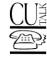

- 1 Account Inquiries (See Page 9)
- 2 Perform Money Transactions (See Page 10)
- 3 CU Rates / Loan Estimates (See Page 11)
- 4 Change Pin
- 5 Different Acct. Number
- 6 CU Services (See Page 12)
- 8 Repeat Options
- 9 End Call
- \* Return to Previous

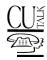

## 1 Account Inquiries

#### 1 Account Balances

- 1 All Accounts
- 2 Specific Accounts
- 8 Repeat Offerings
- 9 End Call
- \* Return to Prev Menu

#### 2 Cleared Check Info

Enter Account Sufix, then #

- 1 Last 10 Checks
- 2 Specific Check
- 8 Repeat Offerings
- 9 End Call
- \* Return to Prev Menu

#### **3 Recent Transactions**

Enter Account Suffix, then #

- 1 Last 5 Deposits
- 2 Last 5 Withdrawals
- 3 Last 5 ATM/Debit Transactions
- 4 Last 5 Transactions
- 8 Repeat Offerings
- 9 End Call
- \* Return to Prev Menu

## 4 Paid Interest/Dividend Info

- 1 Total Prev Year IRS Reportable
- 2 Div/Int Paid All Accounts
- 3 Div/Int Paid Specific Account
- 5 Access Different Account #
- 8 Repeat Offerings
- 9 End Call
- \* Return to Prev Menu

#### **5 Status of Loan Accounts**

- 1 All Loan Accounts
- 2 Specific Loan Acct
- 5 Access Another Acct No.
- 8 Repeat Offerings
- 9 End Call
- \* Return to Prev Menu

## 6 Perform Money Transactions

(Go To "Perform Money Transactions" next page)

## **8 Repeat Options**

### 9 End Call

\* Return to Previous

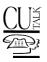

# 2 Perform Money Transactions

1 Transfer Funds

2 Transfer to Another Member Account (OPT) 3 Request a Check (OPT

5 Access Different Account No.

**8 Repeat Options** 

9 End Call

\* Return to Previous

NOTE: Items marked (OPT) will not be included unless activated for your credit union. Contact a CU\*BASE Client Services Representative if you wish to activate any of these services.

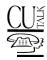

## 3 CU Rates / Loan Estimates

1 Current Savings APY

2 Current CD Annual

**Yields** 

**3 Current Loan Rates** 

4 Perform Loan Estimate Calc.

1 Loan Payment

2 Loan Term

3 Request a Loan App Mailed

5 Request a Loan Officer to Call

8 Repeat Offerings

\* Return to Prev Menu

**8 Repeat Options** 

9 End Call

\* Return to Previous

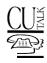

# 6 CU Services

1 Stop Payment (OPT)

5 Request a Loan Officer to Call

4 Request a Loan Application Mailed

**6 CU Locations / Hours** 

**8 Repeat Options** 

9 End Call

\* Return to Previous